## Miten oppilas valitsee valinnaisaineet?Jynkänlahden koulu  $\circ$

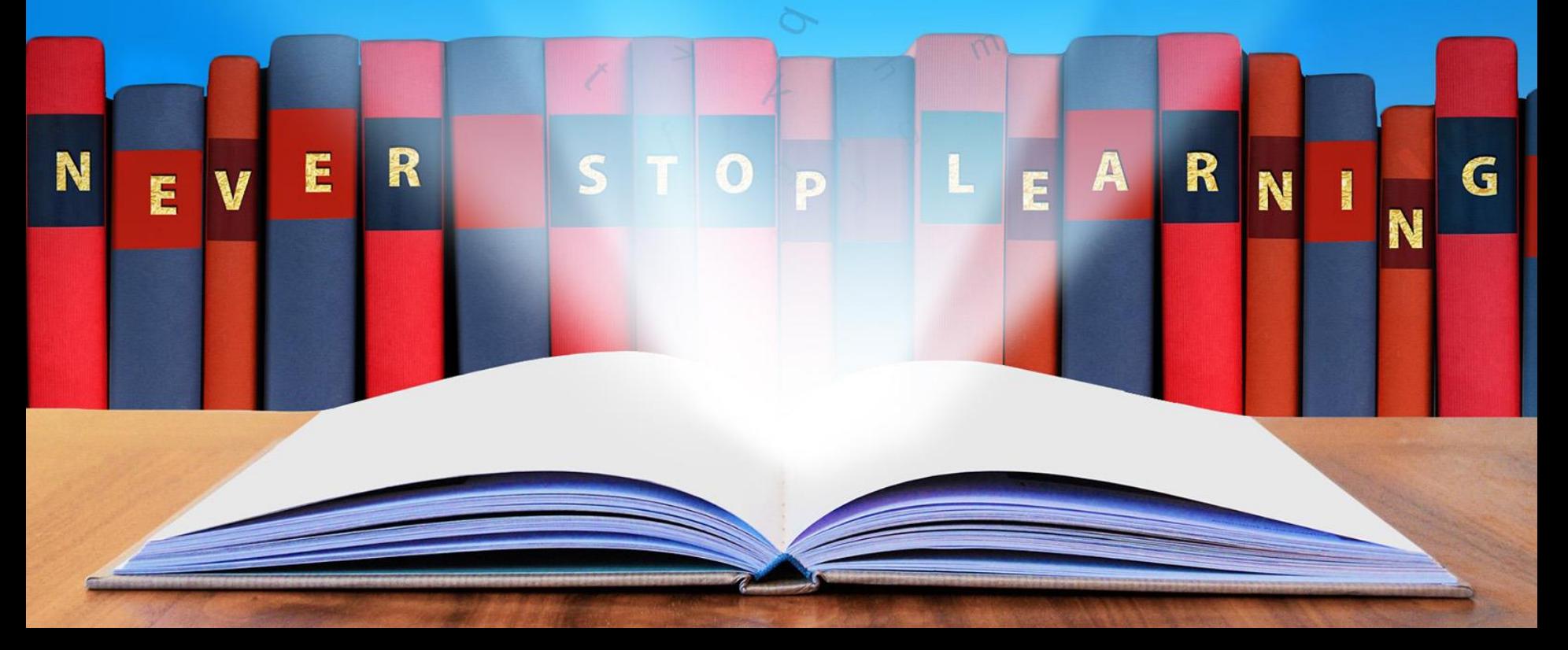

## Kirjaudu Wilmaan...

 $\mathbf{P}$ 

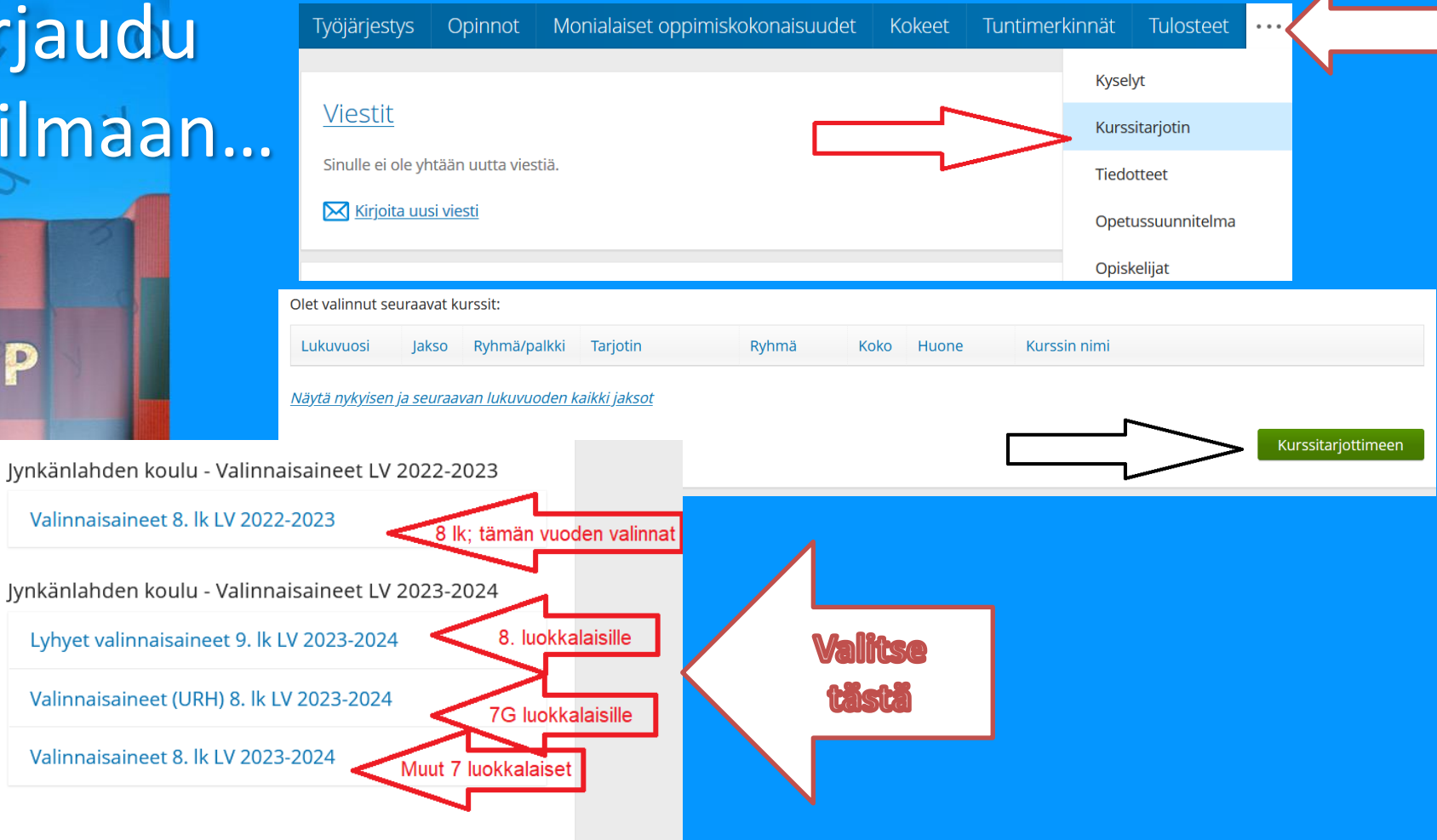

## Lue ohjeet ja toimi!

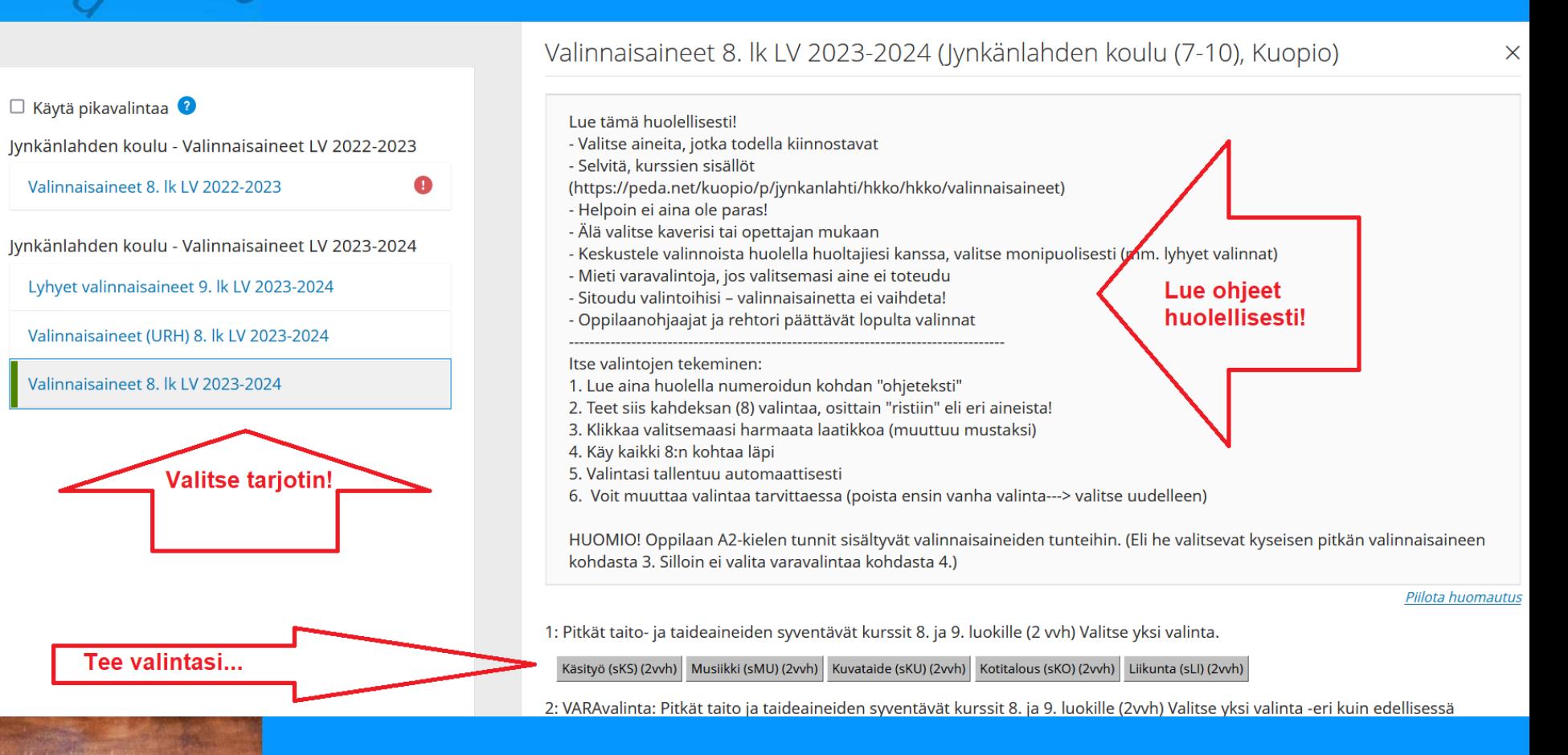